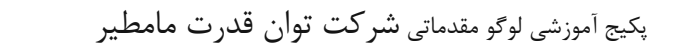

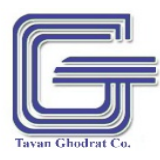

## فهرست

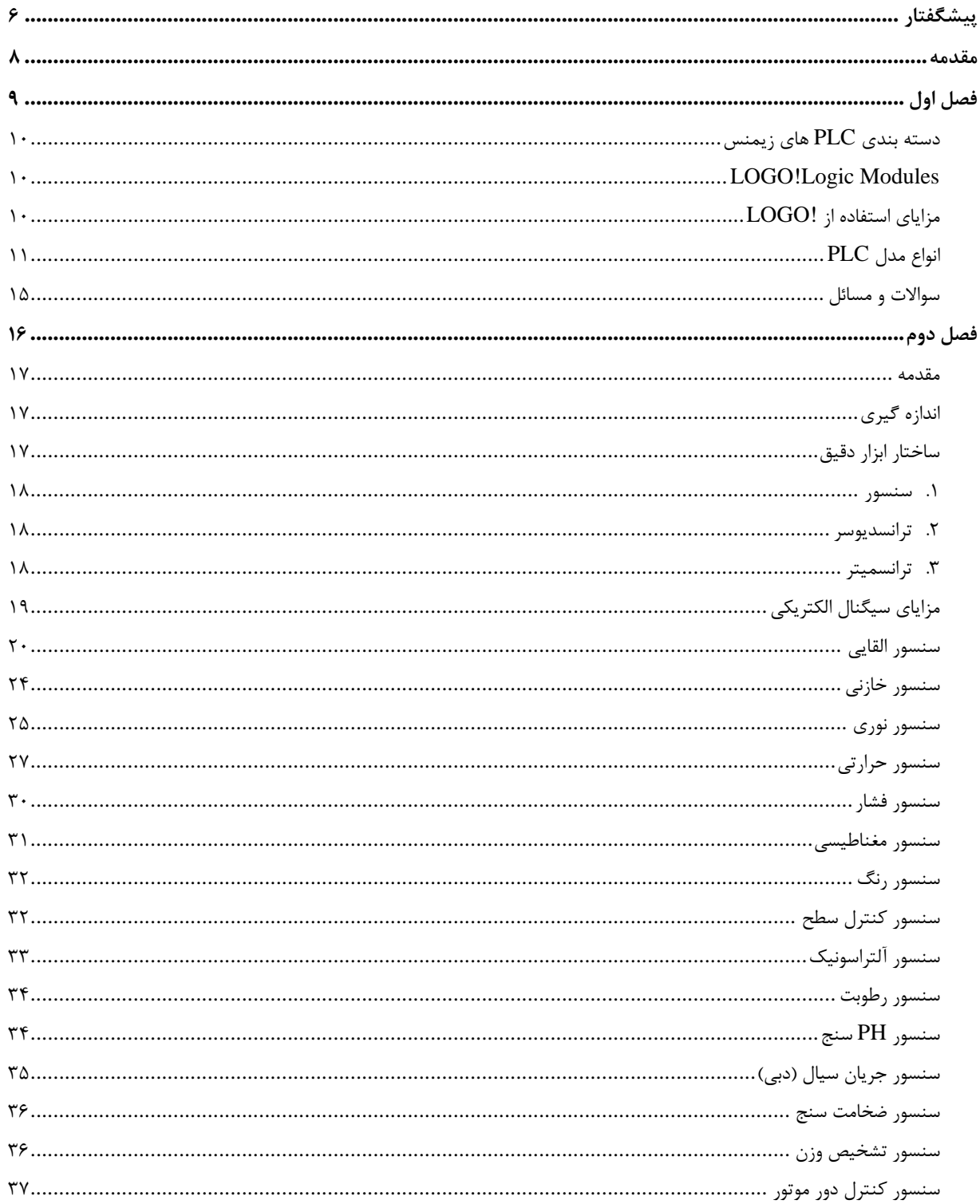

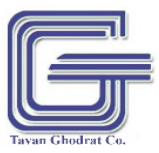

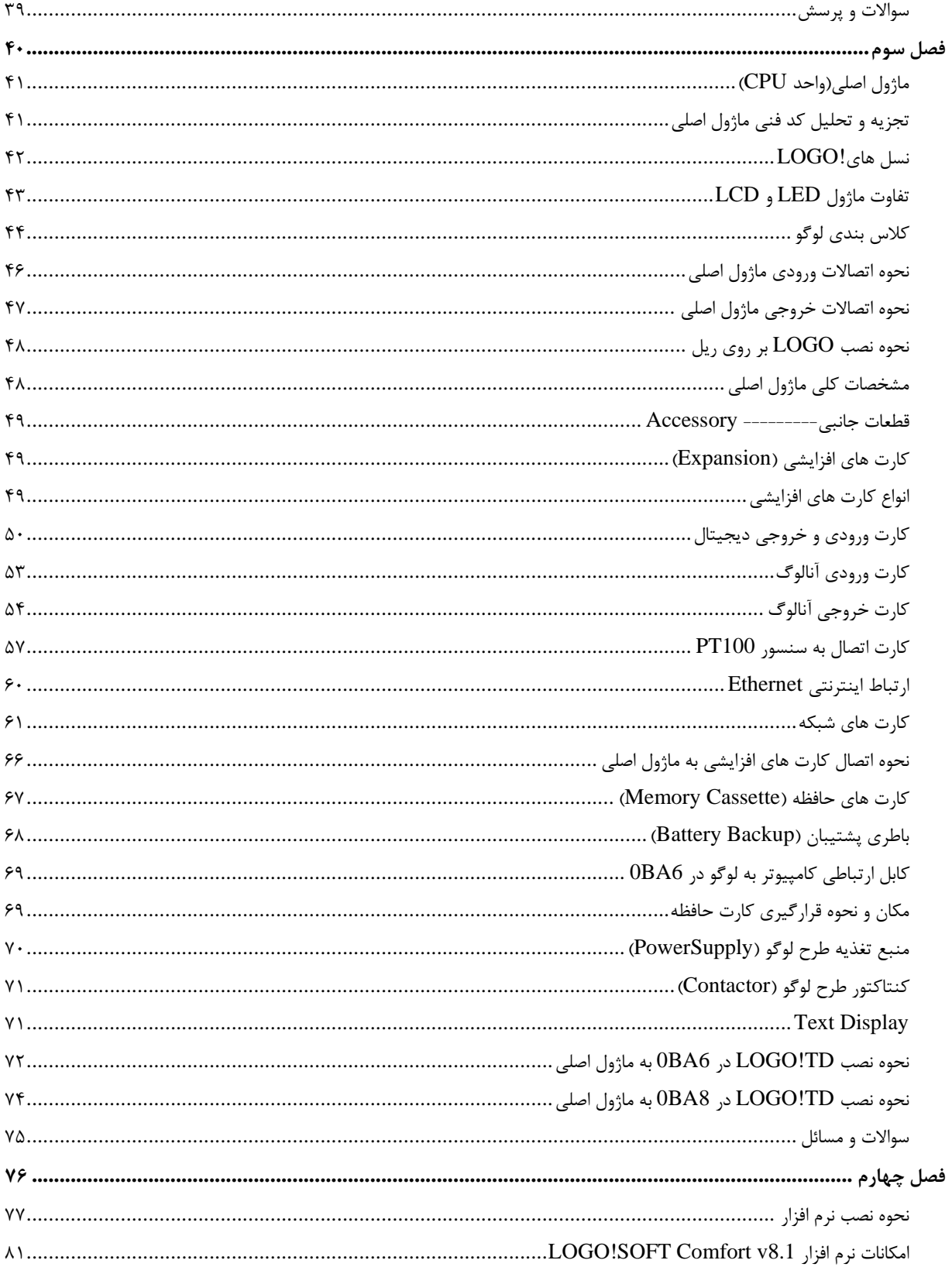

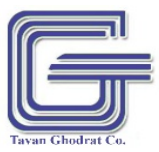

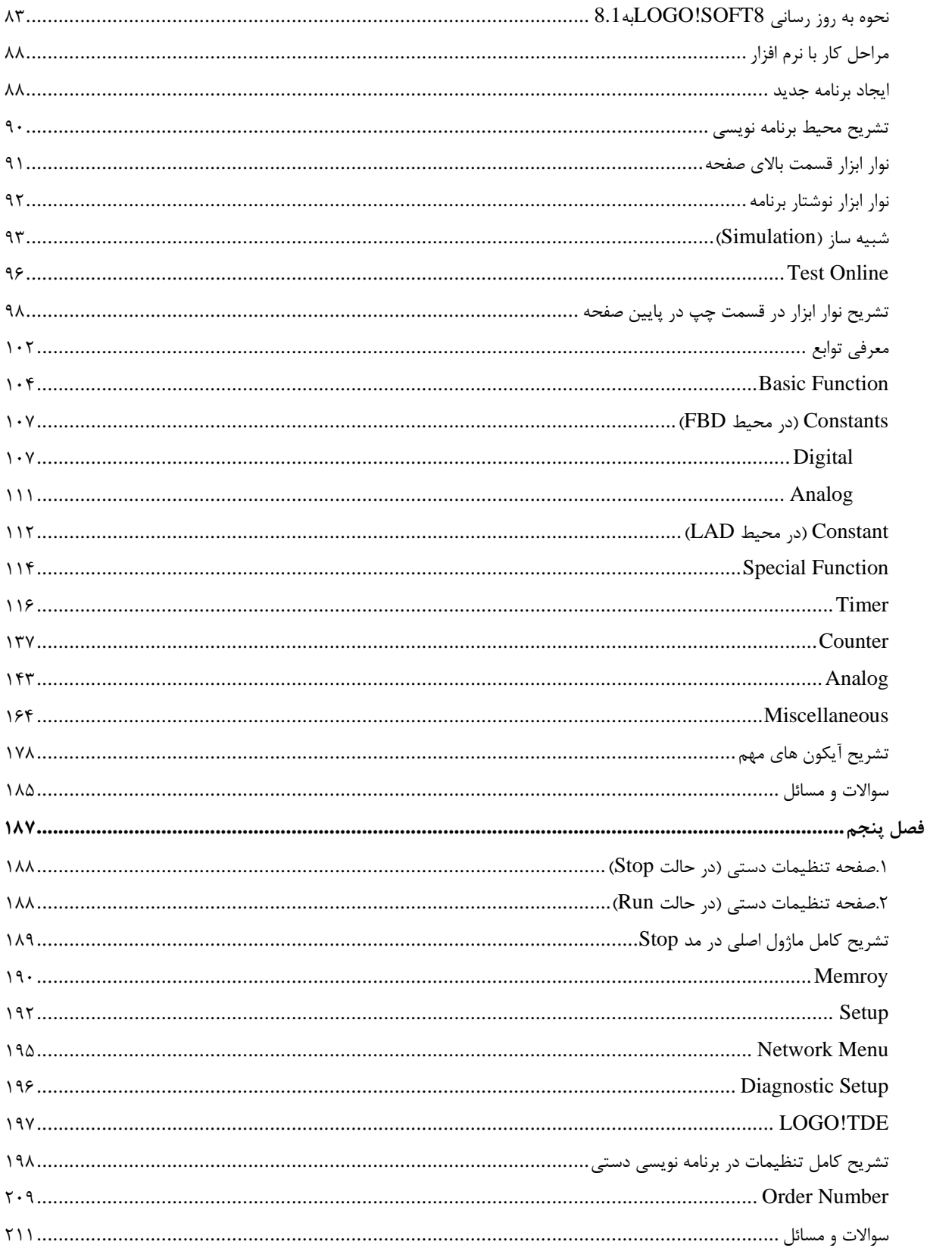

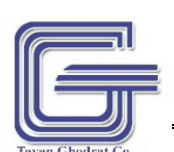

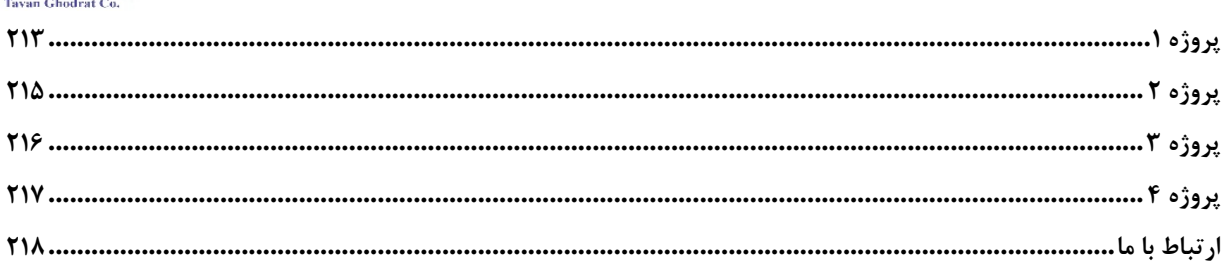

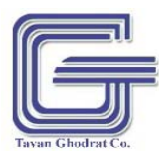

پكيج آموزشي لوگو مقدماتي شركت توان قدرت مامطير

ارتباط با ما

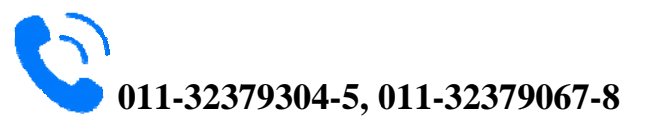

**Info@tav vanghodr rat.ir**

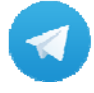

**@TavanG Ghodrat\_ \_Co**